### **JBoss SUMIT WORLD**

# **PRESENTED BY RED HAT**

# **LEARN. NETWORK. EXPERIENCE OPEN SOURCE.**

www.theredhatsummit.com

# **TUNING RED HAT ENTERPRISE LINUX FOR ORACLE & ORACLE RAC**

Scott Croft Senior Consultant, Red Hat, Inc. June 24th, 2010

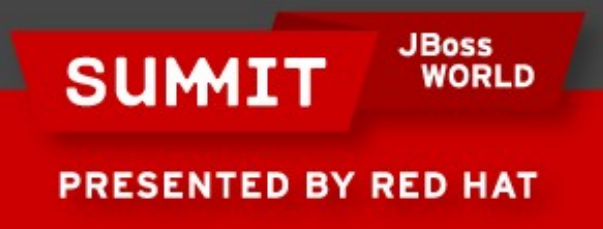

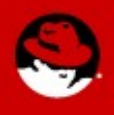

# **Agenda**

- OS installation and kickstart
- Network configuration (with bonding)
- Kernel tuning

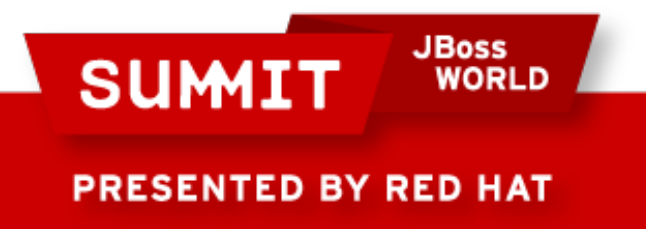

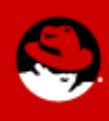

# **OS installation and kickstart**

- Required packages
	- **Base X**
	- Binutils, compat-db, compat-gcc-34, compat-gcc-34-c++, compatlibstdc++-33, elfutils-libelf-devel, gdd, gdd-c++, gdb, gdbm, glibc, glibc-common, glibc-devel, ksh, libXp, libXtst, libaio, libaio-devel, libgcc, libgnome, libstdc++, libstdc++-devel, make, setarch, sysstat, unixODBC, unixODBC-devel, util-linux, xorg-x11-xinit, compat $libstdc++-296$
	- 32 bit packages for 64 bit installation: glibc-devel, libaio, glibc, libgcc, compat-libstdc++, openssl, libXp, libXtst

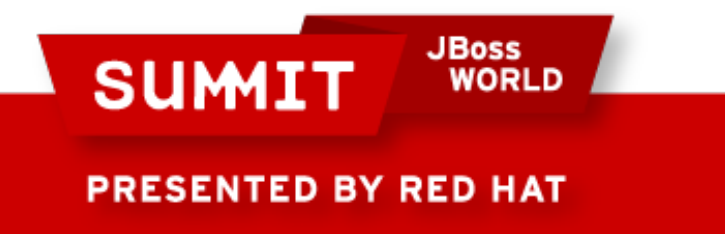

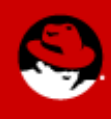

# **OS installation and kickstart: filesystem layout**

- OS filesystem layout
	- Compartmented or one large /
	- Swap

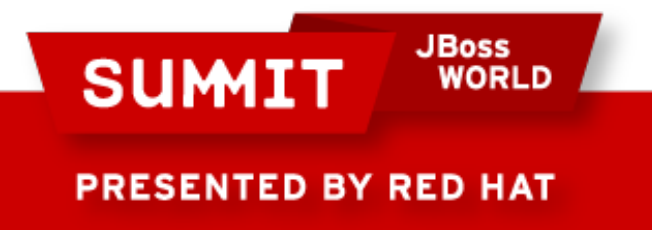

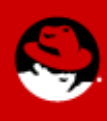

- Automatic network configuration
	- HOSTNAME=\$(grep HOSTNAME /etc/sysconfig/network|awk -F= '{print \$2}')
	- hostname \$HOSTNAME
	- GATEWAY=\$(ip route list |grep default |awk '{print \$3}')
	- echo "GATEWAY=\$GATEWAY" >> /etc/sysconfig/network
	- DEFDEV=\$(ip route list|grep default|awk '{FS=" "; print \$5}')
	- IPADDR=\$(ip addr show \$DEFDEV |grep inet |grep -v inet6|awk '{print \$2}'|awk -F/ '{print \$1}')
	- echo "IPADDR=\$IPADDR" >> /etc/sysconfig/network-scripts/ifcfg-\$DEFDEV
	- sed -i 's/dhcp/static/' /etc/sysconfig/network-scripts/ifcfg-\$DEFDEV
	- BCAST=\$(ip addr show eth0 |grep inet |grep -v inet6|awk '{print \$4}')
	- echo "BROADCAST=\$BCAST" >> /etc/sysconfig/network-scripts/ifcfg-\$DEFDEV
	- echo "NETMASK=255.255.255.0" >> /etc/sysconfig/network-scripts/ifcfg-\$DEFDEV

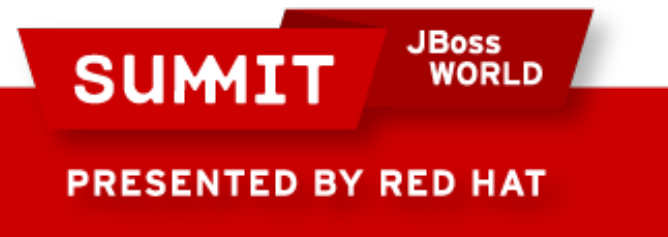

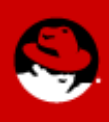

- $\bullet$  Memory calculation no core file generation
	- mem=\$(free|grep Mem|awk '{print\$2}')
	- totmem=\$(echo "\$mem\*1024"|bc)
	- huge=\$(grep Hugepagesize /proc/meminfo|awk '{print \$2}')
	- max=\$(echo "\$totmem\*75/100"|bc)
	- all=\$(echo "\$max/\$huge"|bc)
	- echo "kernel.shmmax =  $\frac{1}{2}$ max" >> /etc/sysctl.conf
	- echo "kernel.shmall = \$all" >> /etc/sysctl.conf

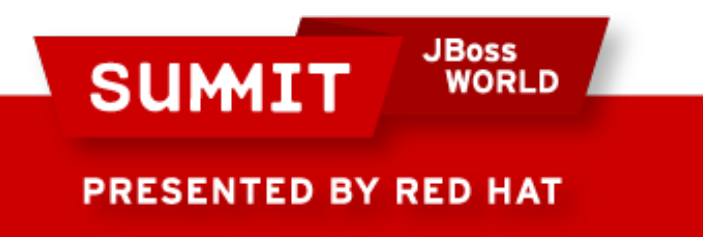

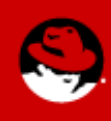

- $\bullet$  Memory calculation proper core file generation
	- $\bullet$  shmmax is set to 4GB  $-$  1 byte or 4294967295
	- shmall is set to shmmax / (getconf PAGE SIZE) or 1048575

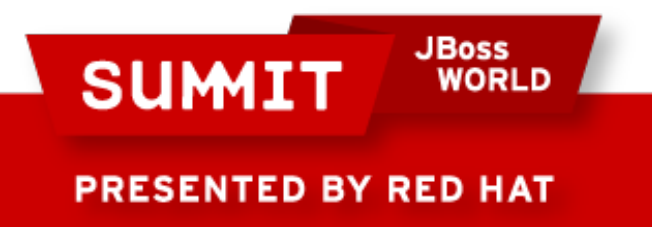

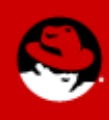

- Oracle user parameters: /etc/security/limits.conf
	- Open file descriptors for the Oracle user
		- oracle soft nproc 131072
		- oracle hard nproc 131072
	- Per process locked memory for the Oracle process: specified for the use of hugepages. Stated in KB, but matches the number of hugepages allocated in sysctl.conf
		- oracle soft memlock 5000000
		- oracle hard memlock 5000000

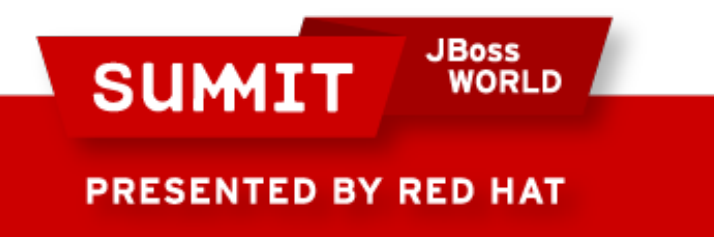

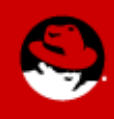

# **Network configuration and bonding**

- Public vs private networks
	- Bonding
		- Mode  $0 -$  active/active  $-$  load balance, round-robin
		- Mode  $1 \text{active}/\text{passive}$
		- Mode  $4 802$  3ad link aggregation
		- $\bullet$  Mode 6 balance-alb (adaptive load balancing)

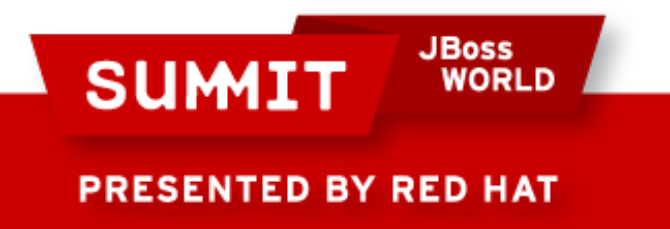

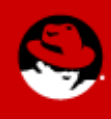

# **Kernel tuning**

- Network tuning
	- Receive socket buffer size
		- net.core.rmem\_default=262144
		- net.core.rmem max=4194304
	- Send socket buffer size
		- net.core.wmem default=262144
		- net.core.wmem\_max=4194304
	- TCP socket buffer size
		- net.ipv4.tcp\_rmem=4096 262144 4194304
		- net.ipv4.tcp\_wmem=4096 262144 4194304
	- Network port range
		- net.ipv4.ip local port range=1024 65000

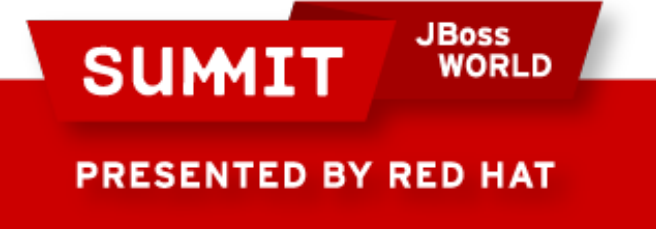

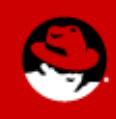

# **Kernel tuning**

## • Performance for Oracle

- How often to send keep alive packets when a connection is unused
	- net.ipv4.tcp\_keepalive\_time=30
- How long the kernel waits in between probes
	- net.ipv4.tcp keepalive intvl=60
- How many probes are sent before a connection is considered broken
	- net.ipv4.tcp keepalive probes=9
- How many times to retry before killing the connection
	- net.ipv4.tcp retries2=3
- How many times to retry transmitting the syn packet
	- net.ipv4.tcp\_syn\_retries=2

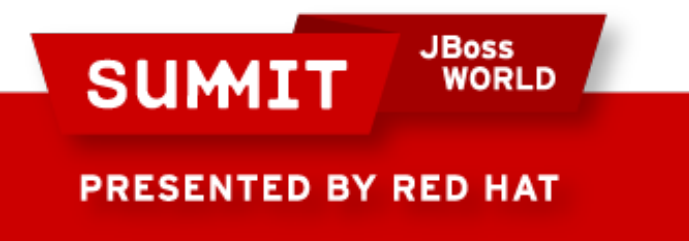

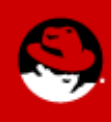

# **Kernel tuning**

- **Memory settings** 
	- Swapping for Oracle is bad........
		- vm.swappiness=0
	- Maximum percentage of active memory that can have dirty pages
		- vm.dirty background ratio=3
	- Maximum percentage of total memory that can have dirty pages
		- vm.dirty\_ratio=15
	- How long data can be in page cache before being expired (hundreths of a second)
		- vm.dirty expire centisecs=500
	- How often pdflush is activated to clean dirty pages (hundreths of a second)
		- vm.dirty writeback centisecs=100

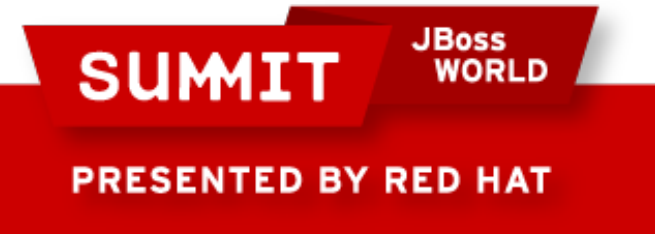

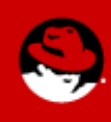

# **Kernel tuning: Hugepages**

## • Huge pages

- Obtain the Hugepagesize from /proc/meminfo
- Setup the oracle user to be able to use hugepages in /etc/sysctl.conf
	- vm.hugetlb shm group=`id -g oracle`
- Memlock is calculated by the number of huge pages allocated  $*$  1024  $*$  2
- Huge pages are used automagically when set correctly and can be calculated 2 ways. Before the database is setup:
	- $(SGA+PGA+(20k * # of Oracle processes running)) / 2MB$ 
		- 20GB SGA + 10GB PGA + 1k of oracle processes / 2MB
		- vm.nr hugepages=15369
	- After the database is running, by executing the script in appendix A

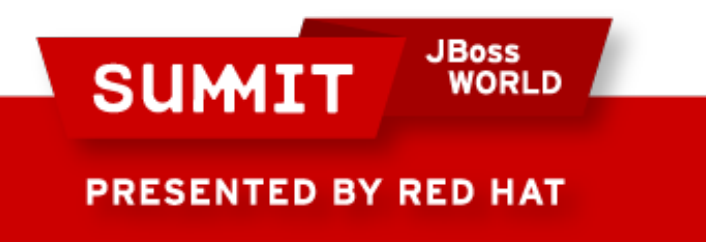

●

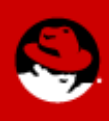

### **Kernel tuning: shared memory**

- $\bullet$  Shared memory no core file generation
	- Obtain the total memory from the system
		- mem=\$(free|grep Mem|awk '{print\$2}')
	- Convert the value of \$mem to bytes
		- totmem=\$(echo "\$mem\*1024"|bc)
	- Get the Hugepagesize from /proc/meminfo
		- huge=\$(grep Hugepagesize /proc/meminfolawk '{print \$2}')
	- Calculate what 75% of the total memory on the system for SHMMAX
		- max=\$(echo "\$totmem\*75/100"|bc)
	- Divide the SHMMAX value by the Hugepagesize to get SHMALL
		- all=\$(echo "\$max/\$huge"|bc)
	- Set the SHMMAX value in the /etc/sysctl.conf file
		- $\bullet$  echo "kernel.shmmax = \$max" >> /etc/sysctl.conf
	- Set the SHMALL value in the /etc/sysctl.conf file
		- $\bullet$  echo "kernel.shmall = \$all" >> /etc/sysctl.conf

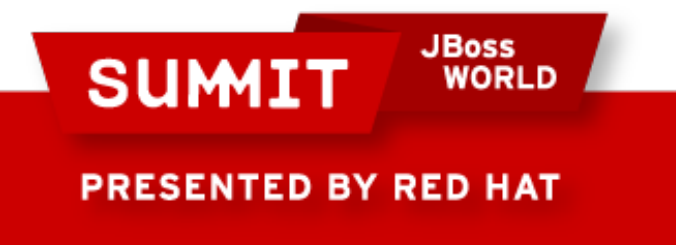

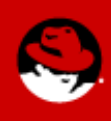

# **Kernel tuning: shared memory**

- Setting the maximum number of shared memory segments with SHMMNI.
	- SHMMNI=4096 in /etc/sysctl.conf, kernel.shmmni=4096

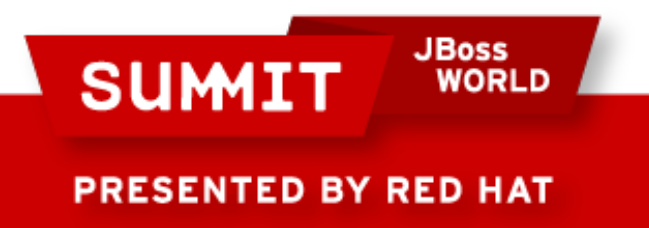

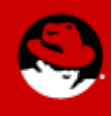

## **Kernel tuning: semaphores**

- SEMMSL is the maximum number of semaphores per semaphore set, 250
- SEMMNI defines the number of entire semaphore sets for the system, 142
- SEMMNS defines the total number of semaphores for the system, 32000
- SEMOPM defines the maximum number of semaphore operations per semaphore call, 100
- In /etc/sysctl.conf the entry for semphores is kernel.sem="250 32000 100 142"

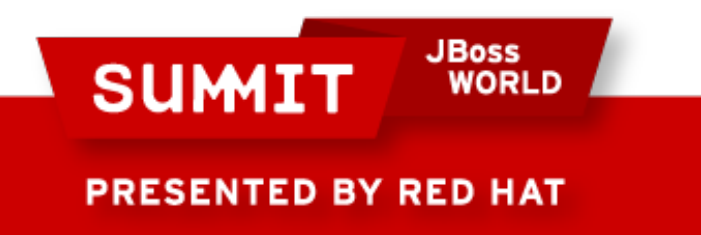

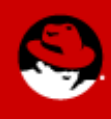

## **References**

- [Oracle 10g Server on Red Hat Enterprise Linux® 5: Deployment Recommendations](http://www.redhat.com/f/pdf/rhel/Oracle-10-g-recommendations-v1_2.pdf?sc_cid=70160000000HeqXAAS)
- [Tuning and Optimizing Red Hat Enterprise Linux for Oracle 9i and 10g Databases](http://www.puschitz.com/TuningLinuxForOracle.shtml)
- [Ipsysctl tutorial 1.0.4](http://ipsysctl-tutorial.frozentux.net/chunkyhtml/tcpvariables.html)

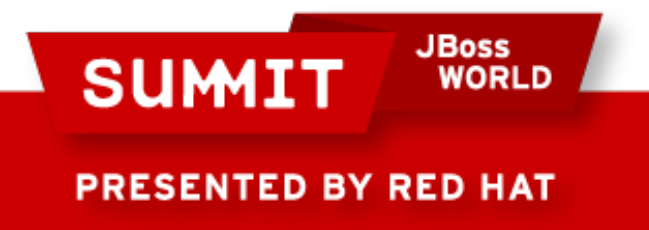

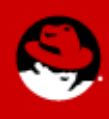

### **Appendix A**

#### #!/bin/bash

KERN=`uname -r | awk -F. '{ printf("%d.%d\n",\$1,\$2); }'`

# Find out the HugePage size

HPG SZ=`grep Hugepagesize /proc/meminfo | awk '{print \$2}'`

# Start from 1 pages to be on the safe side and guarantee 1 free HugePage

#### NUM\_PG=1

# Cumulative number of pages required to handle the running shared memory segments

for SEG\_BYTES in `ipcs -m | awk '{print \$5}' | grep "[0-9][0-9]\*"`

#### do

MIN\_PG=`echo "\$SEG\_BYTES/(\$HPG\_SZ\*1024)" | bc -q`

if [ \$MIN\_PG -gt 0 ]; then

NUM\_PG=`echo "\$NUM\_PG+\$MIN\_PG+1" | bc -q`

#### fi

done

# Finish with results

case \$KERN in

'2.4') HUGETLB\_POOL=`echo "\$NUM\_PG\*\$HPG\_SZ/1024" | bc -q`;

echo "Recommended setting: vm.hugetlb\_pool = \$HUGETLB\_POOL" ;;

**JBoss<br>WORLD** 

'2.6') echo "Recommended setting: vm.nr\_hugepages = \$NUM\_PG" ;;

\*) echo "Unrecognized kernel version \$KERN. Exiting." ;;

esac

**SUMIT** 

### **PRESENTED BY RED HAT**

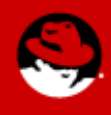

## • Questions?

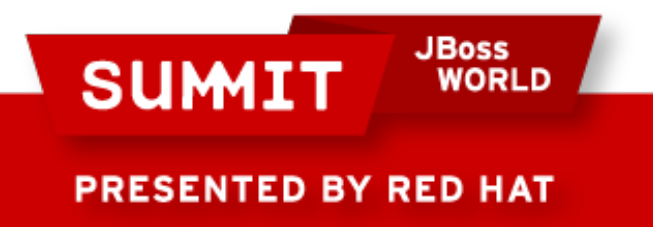

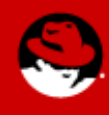

# **FOLLOW US ON TWITTER**

### www.twitter.com/redhatsummit

# **TWEET ABOUT IT**

#summitjbw

# **READ THE BLOG** http://summitblog.redhat.com/

**JBoss SUMIT** WORLD PRESENTED BY RED HAT

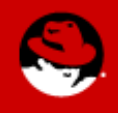